## Arbeitsblatt 24

## Aufstellen von chemischen Reaktionsgleichungen: Kohlenstoff-verbindungen

## Kohlenstoff reagiert mit Sauerstoff zu

Erster Schritt zur Aufstellung der Reaktionsgleichung:

Zweiter Schritt:

Dritter Schritt:

Komplette Reaktionsgleichung :

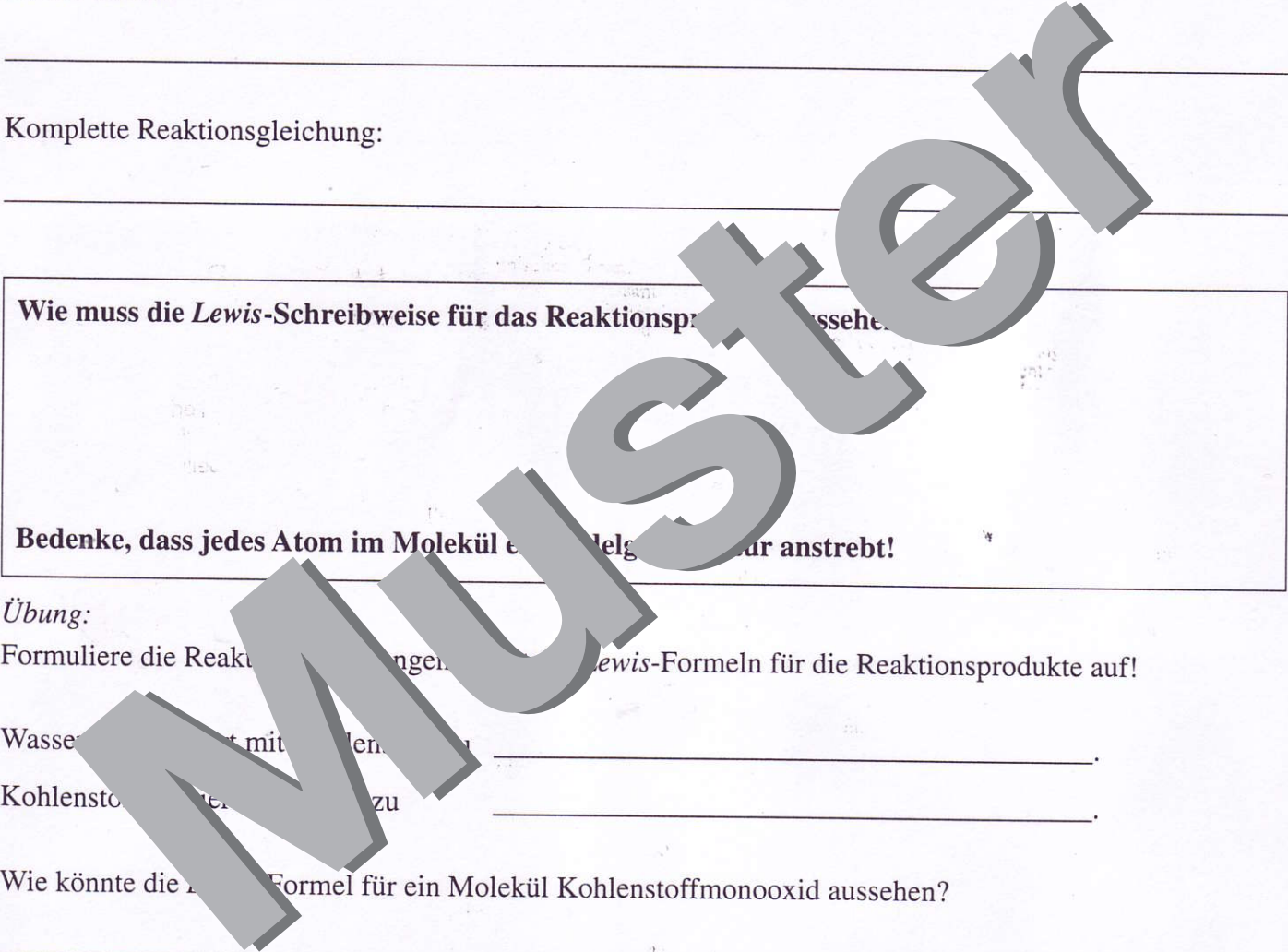

Zur Information: Bei der Elektronenpaarbindung ist es nicht erforderlich, daß die Atome der Elemente gleich viele Elektronen beisteuern. Ungleiche oder auch einseitige Beisteuerung von Elektronen eines Atoms ist auch möglich.

 $\frac{1}{10}$ 

oraș și și

tić.

 $\ddot{\phantom{0}}\phantom{0}\phantom{0}$